## COMPUTING ANNUAL SCHEME OF LEARNING-BASIC 7

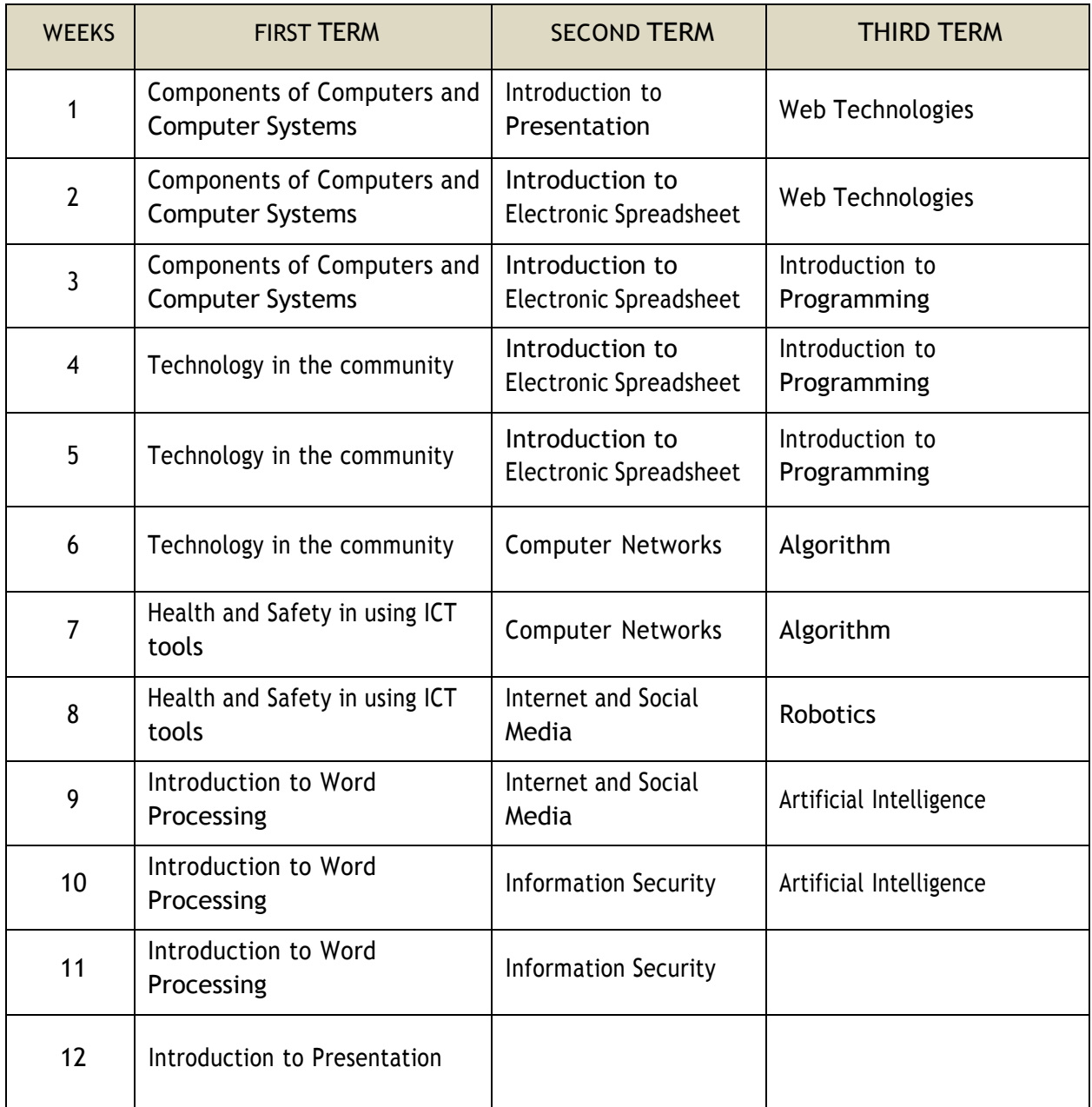

## FIRST TERM SCHEME

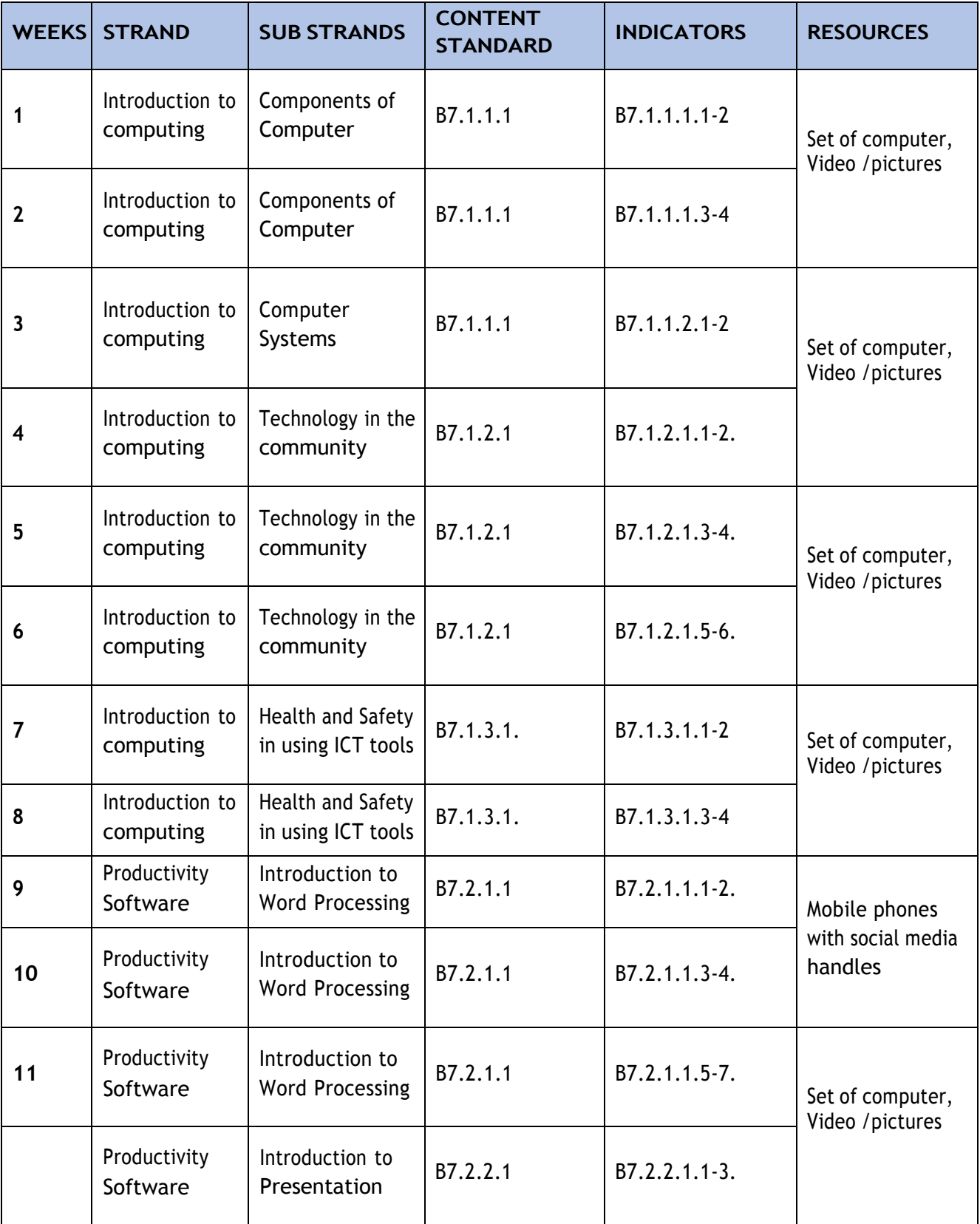

## SECOND TERM SCHEME

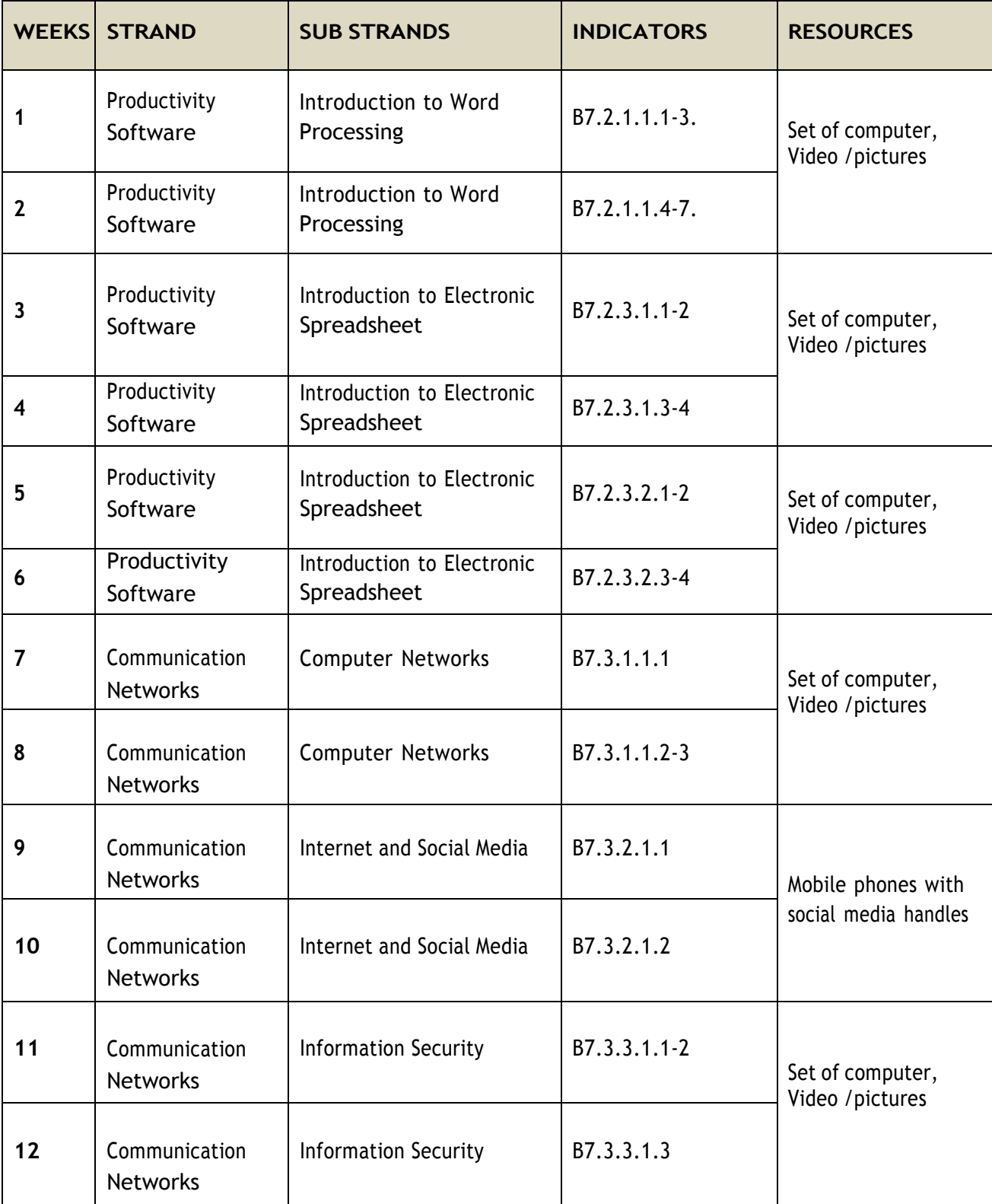

## THIRD TERM SCHEME

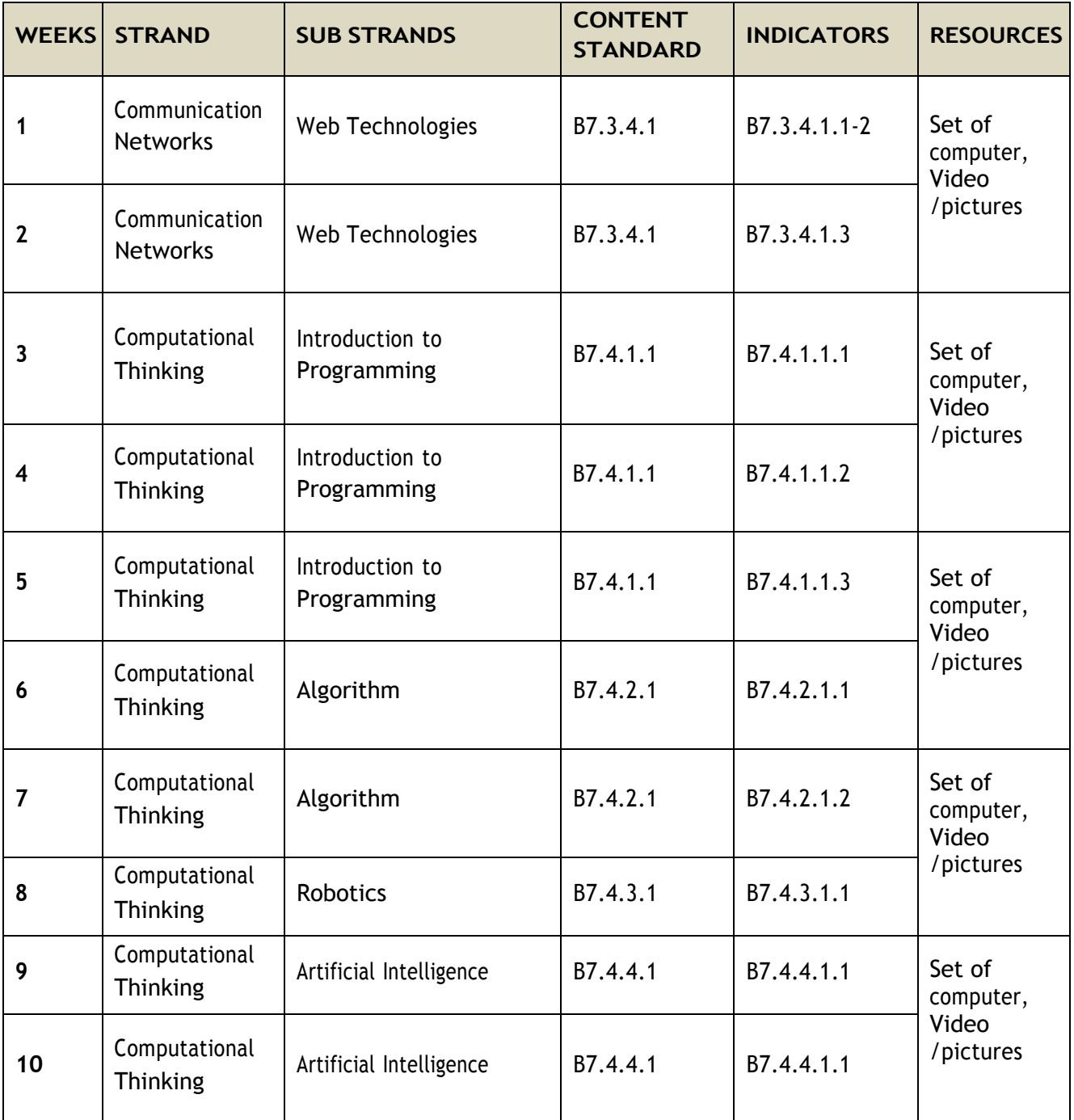